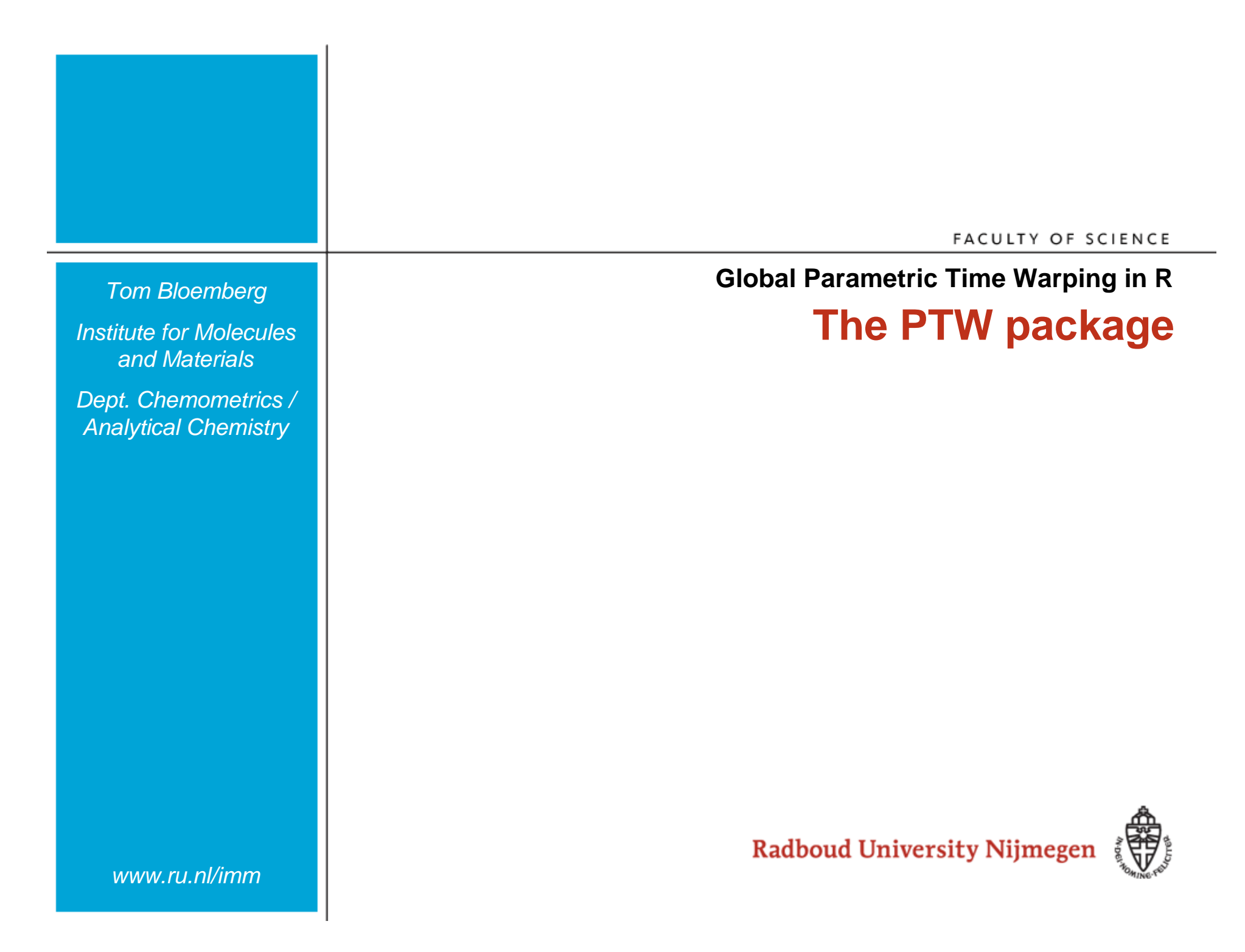

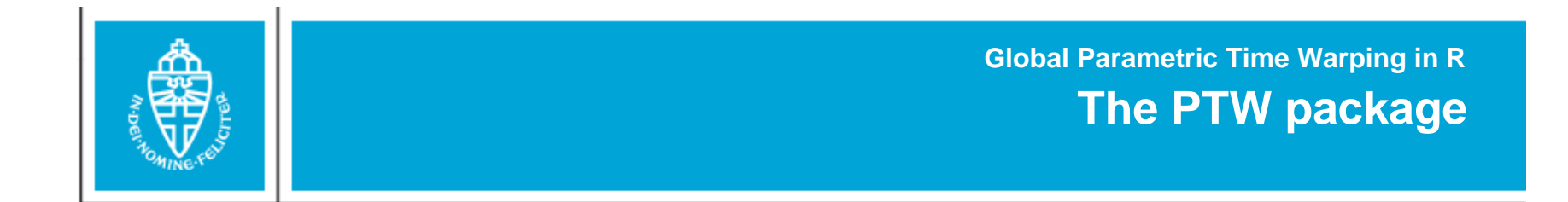

#### **Chromatographic example**

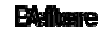

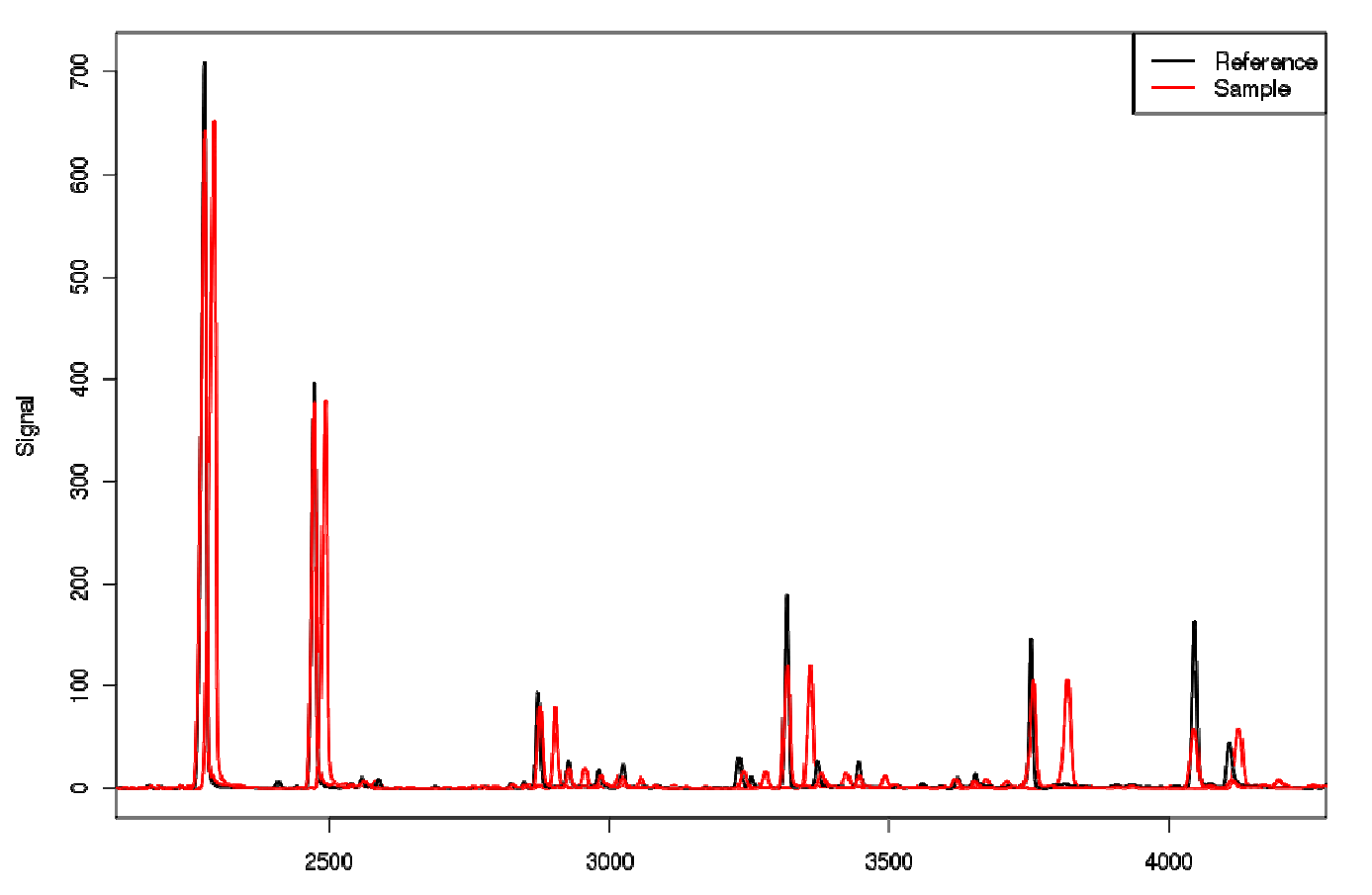

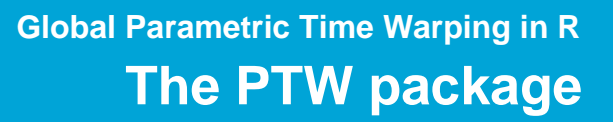

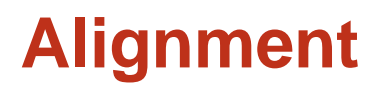

- $\bullet$  Also:
	- 'Synchronization'
	- '(Time) Warping'
- Shift, stretch, compress
- Applications in:
	- Speech analysis
	- Chromatography
	- NMR
	- …

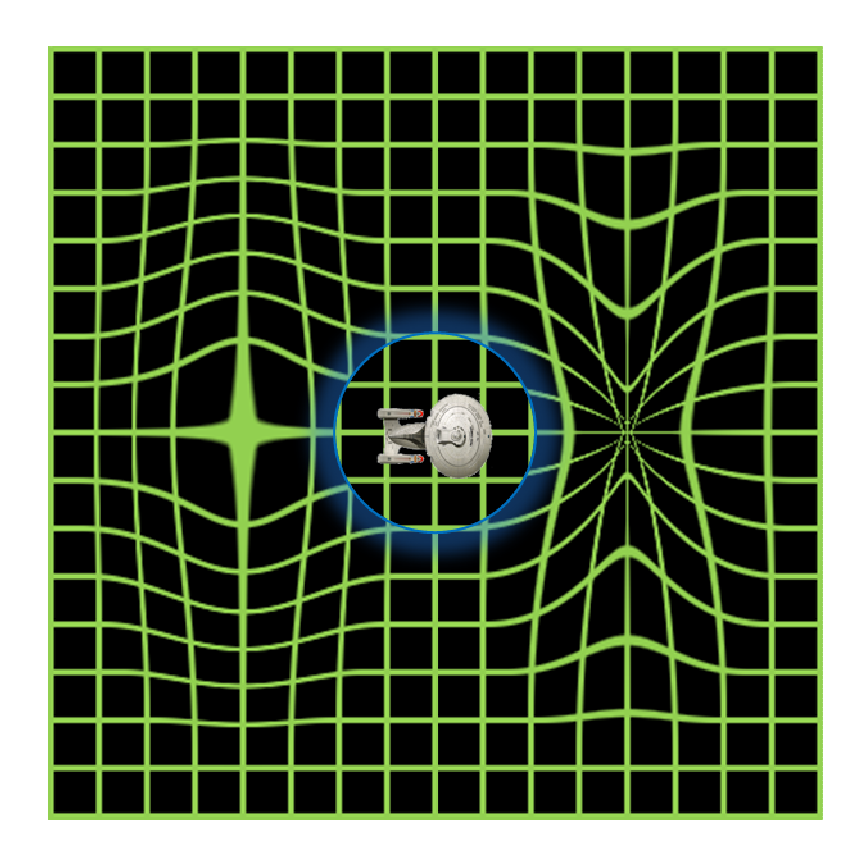

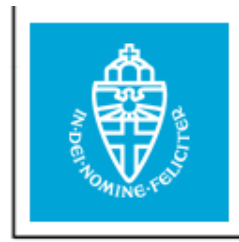

# **Parametric Time Warping1**

- $\bullet$  Before warping: Reference(*t*)  $\leftrightarrow$  Sample(*t*)
- $\bullet$ After warping:

Reference(*t*)  $\leftrightarrow$  Sample(*w*(*t*))

 $\bullet$ Polynomial model of warping function:

$$
w(t) = \sum_{q=0}^{Q} a_q t^q \qquad w(t) = a_0 + a_1 t + a_2 t^2 + \dots
$$

•Minimize:

$$
\sum_{i} (\text{Reference}(t_i) - \text{Sample}(w(t_i)))^2
$$

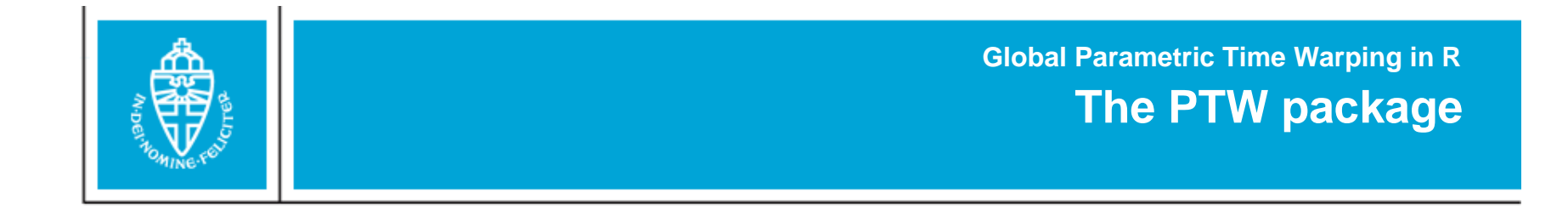

## **A single alignment**

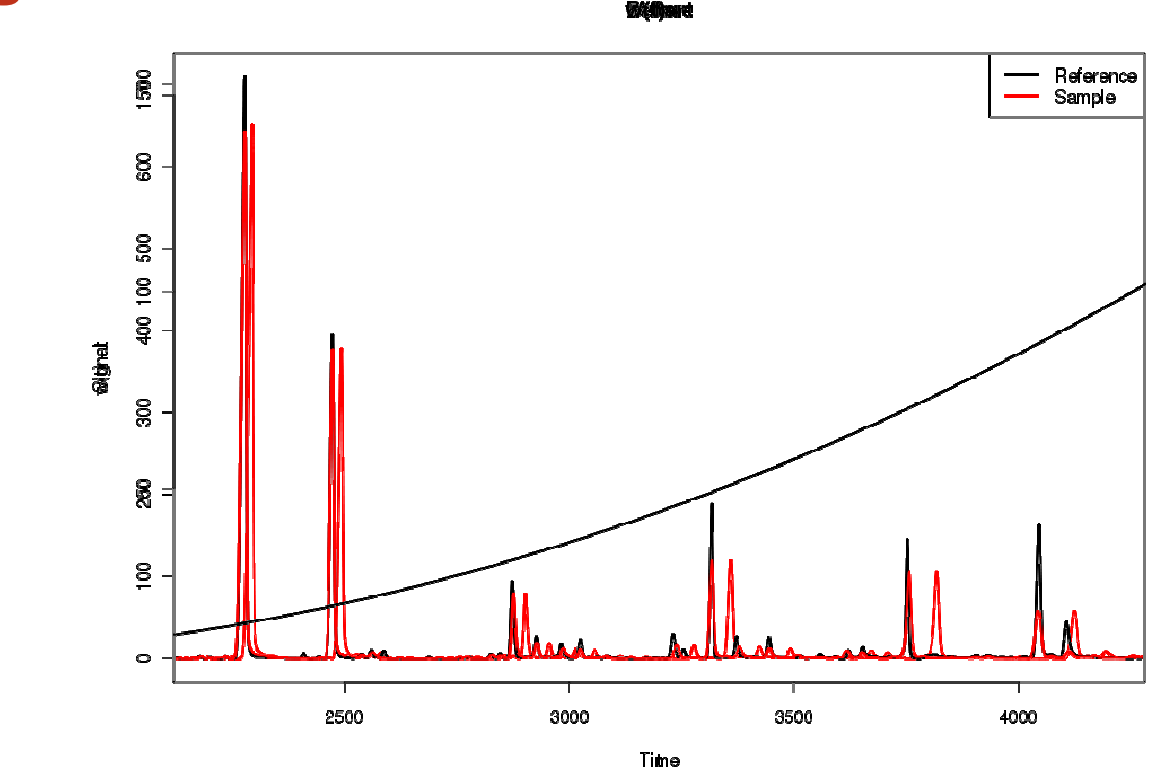

- **> library(ptw)**
- **> data(chromatograms)**
- **> chromatograms <- basel.off(chromatograms)**
- **> C.warped <- ptw(chromatograms[1, ], chromatograms[16, ])**
- **> plot(C.warped, plot.orig=TRUE, plot.wf=TRUE)**

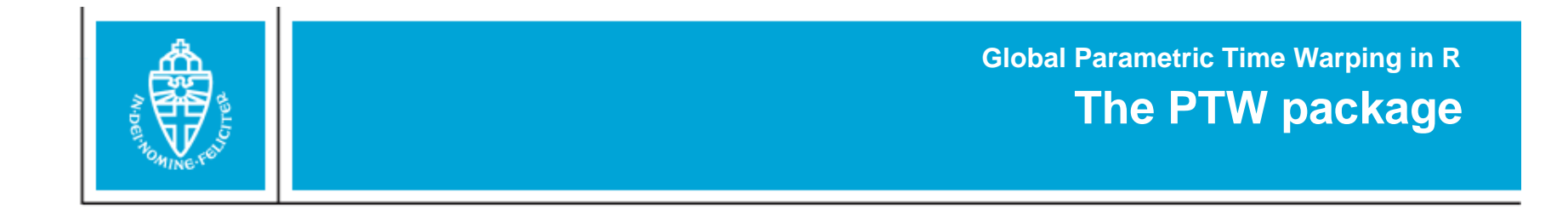

### **Multiple alignments**

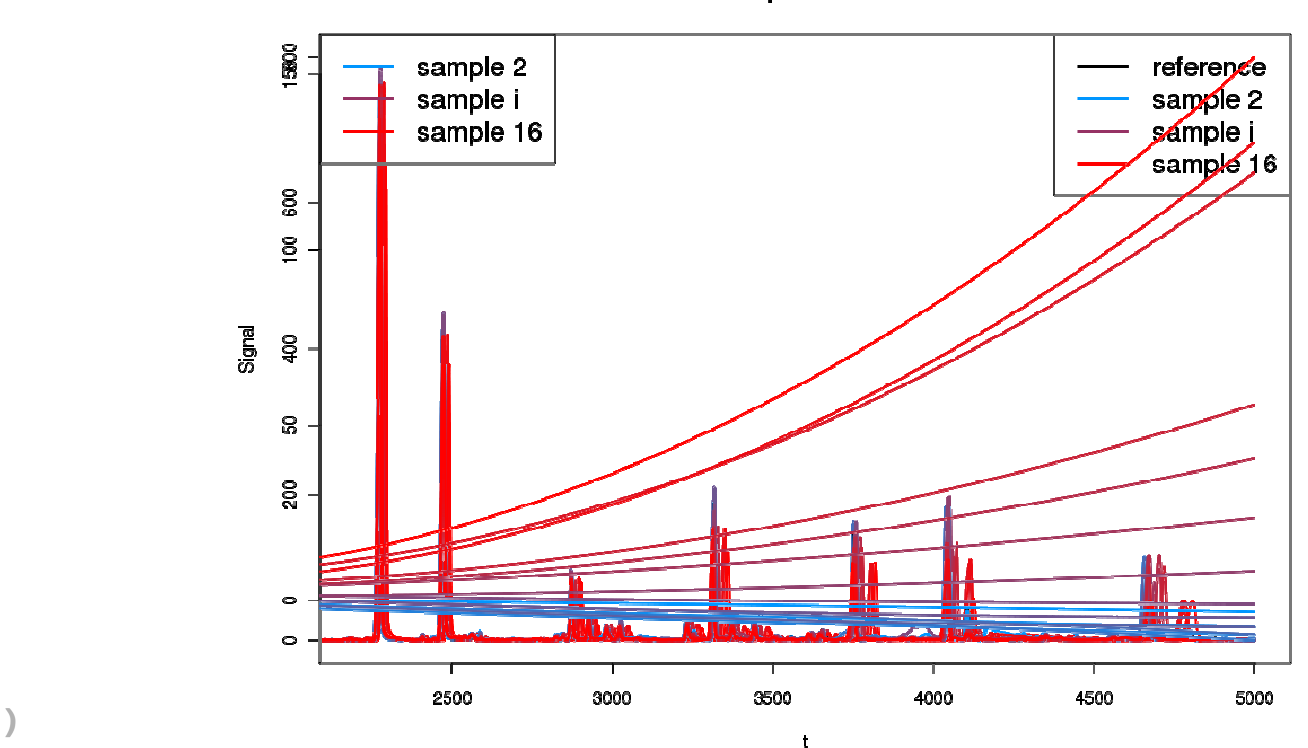

**WardWilliamions** 

- **> library(ptw)**
- **> data(chromatograms)**
- **> chromatograms <- basel.off(chromatograms)**
- **> C.warped <- ptw(chromatograms[1;8],]);hrbmamagogma[18[9616])])**
- **> plot(C.warped, plot.orig=TRUE, plot.wf=TRUE)**

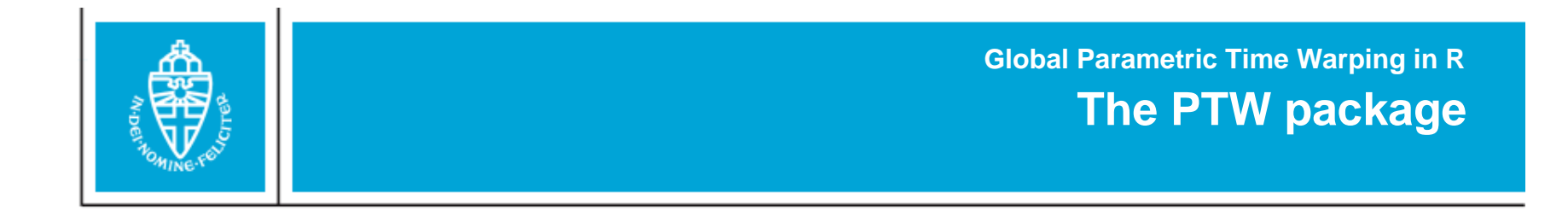

## **LC-MS data**

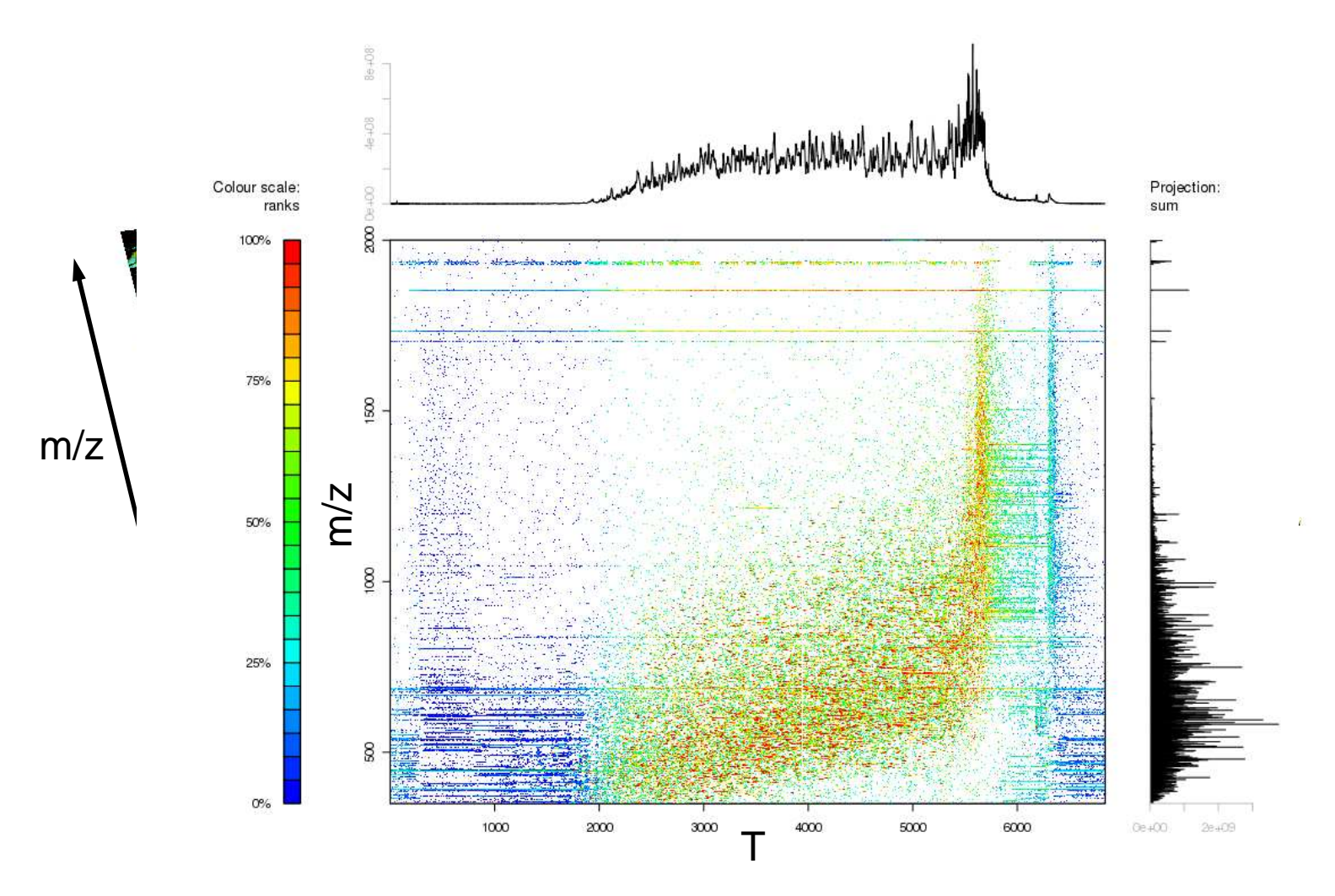

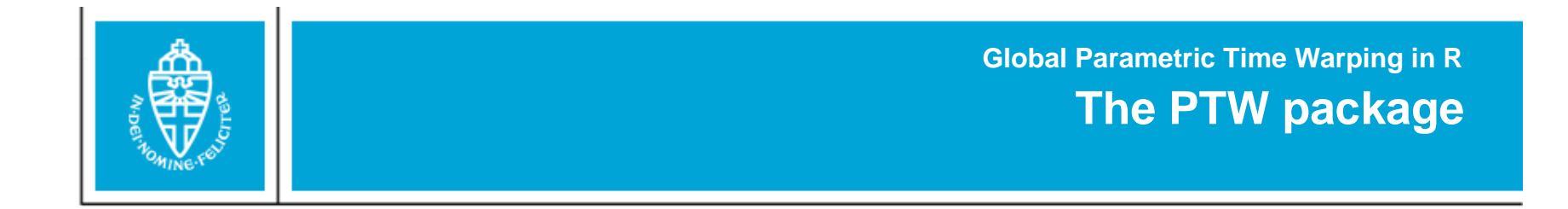

## **LC-MS data**

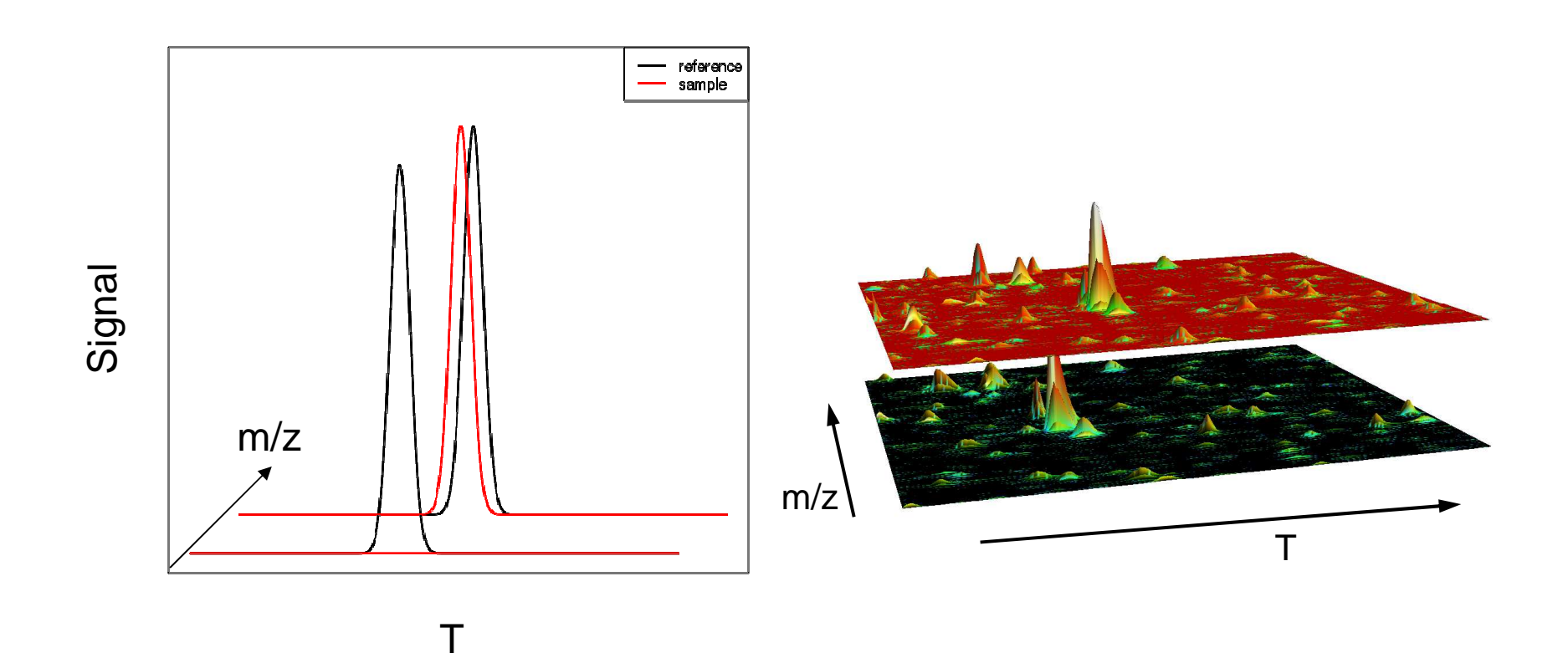

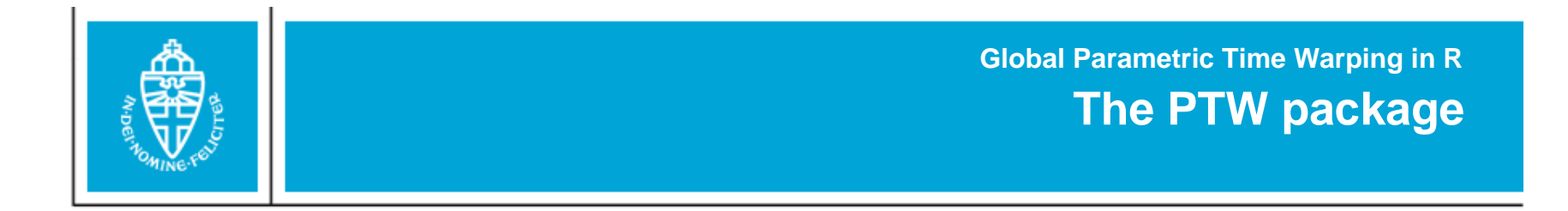

# **Global Alignment**

 $\bullet$ Choose 'High Quality' traces using CODA2,3

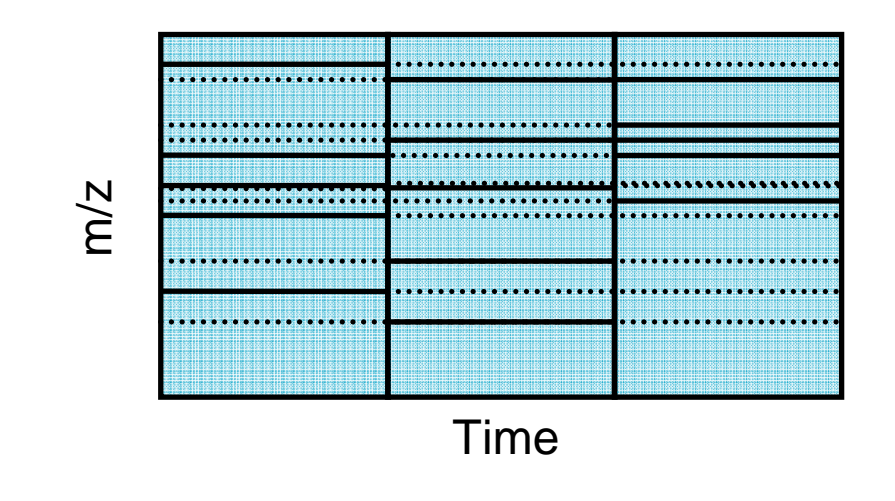

**> library(ptw)**

```
> data(LCMS)
```
**> HQ <- coda(LCMS, combine=c(1,2), windows=c(3,1), nChroms=5)**

```
> LCMS.Warped <- ptw(LCMS[1, , ], LCMS[2, , ], HQ=HQ,
align.method="global")
```
**2Windig, W. Analytical Chemistry 68 (20) 3602-3606 <sup>1996</sup> 3Christin, C. Analytical Chemistry 80 (18) 7012-7021 <sup>2008</sup>**

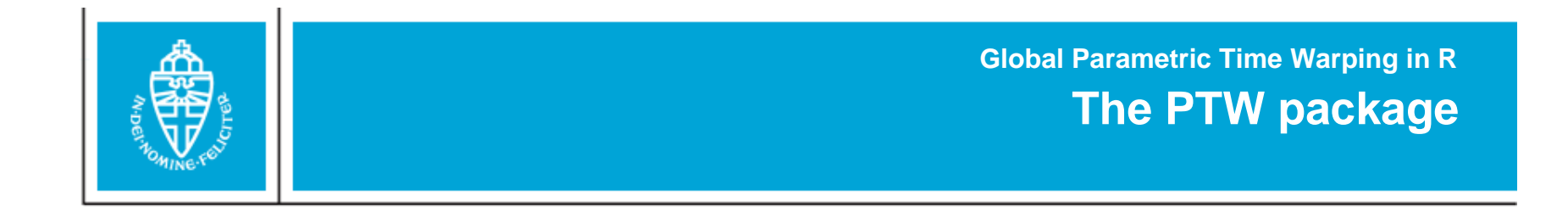

### **Global Alignment**

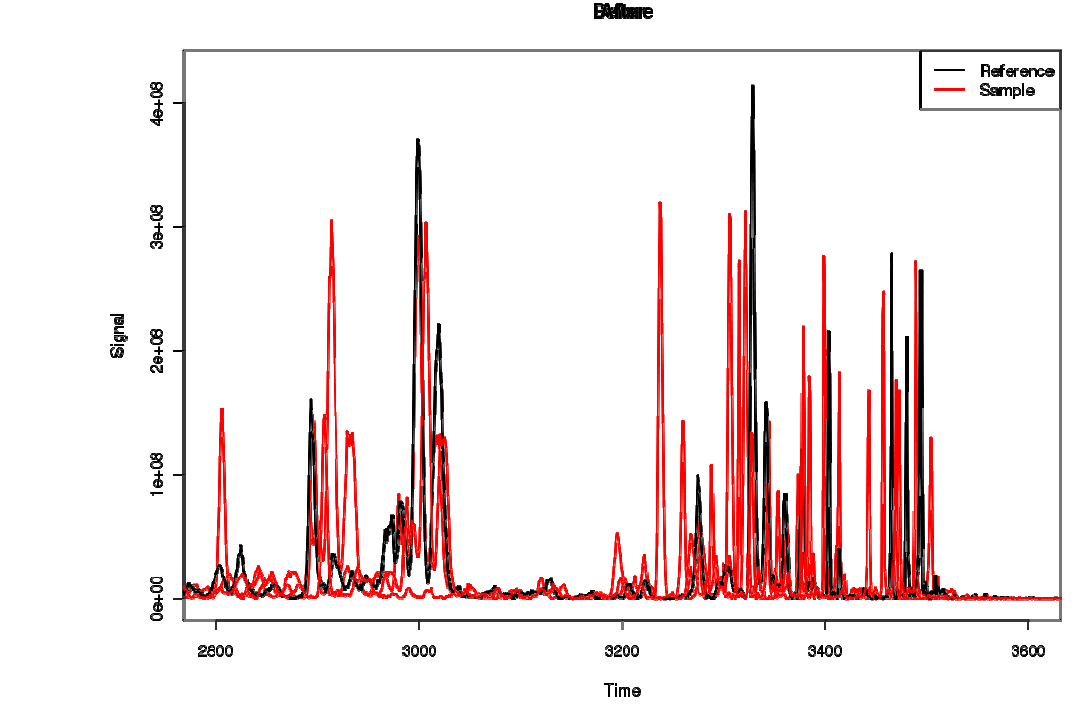

- **> library(ptw)**
- **> data(LCMS)**
- **> HQ <- coda(LCMS, combine=c(1,2), windows=c(3,1), nChroms=5)**
- **> LCMS.Warped <- ptw(LCMS[1,,], LCMS[2,,], HQ=HQ, ptw(colSums(LCMS[1, , HQ]), align.method <sup>=</sup>"global") colSums(LCMS[2, , HQ]), align.method <sup>=</sup>"individual")**

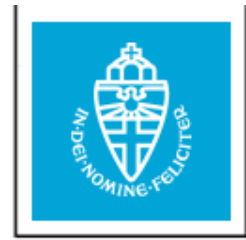

## **Discussion**

- $\bullet$ Second alignment package for R (next to **dtw**)
- $\bullet$ Individual, multiple and global warpings
- $\bullet$ Trace selection (CODA)
- $\bullet$ Baseline removal (asymmetric LS)
- $\bullet$ Smoothing (Whittaker)

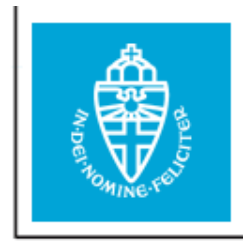

**The PTW package Global Parametric Time Warping in R**

# **Planning**

- $\bullet$ Implement semi-PTW
- Implement other distance measures $\bullet$
- $\bullet$ Connect with **dtw**-package
- $\bullet$ Release on 1 September 2009

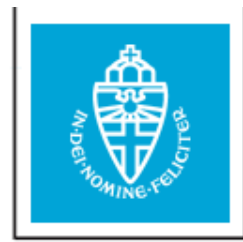

**The PTW packageGlobal Parametric Time Warping in R**

### **Acknowledgements**

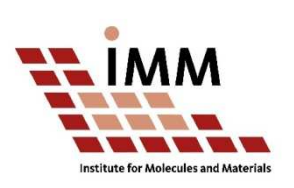

Jan GerretzenHans WoutersRon WehrensLutgarde Buydens

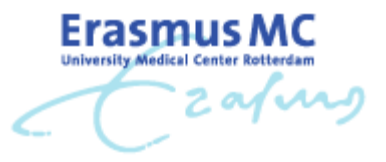

Paul Eilers

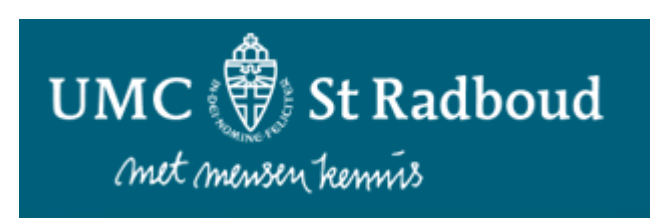

Jolein GloerichHans WesselsBert van der Heuvel